# EXAM PAPER GENARATION SYSTEM - EGS

# System Proposal & Requirements

#### **System Modules**

- 1. Master Module
- 2. Subject
- 3. Question
- 4. Question Paper Designer
- 5. Assign Questions to Paper
- 6. Question Paper Formatter
- 7. Header Designer
- 8. Footer Designer

#### **1. Master Module**

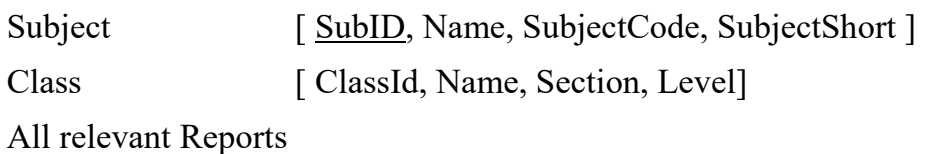

#### **2. Subject**

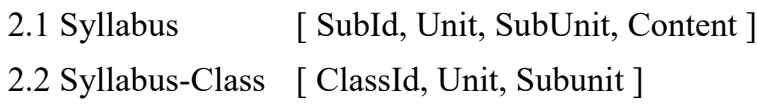

#### **3. Question**

3.1 QuestionType [ TypeId, TypeCode, QuestionType ]

#### **3.1.1 Question Type**

1. Activity

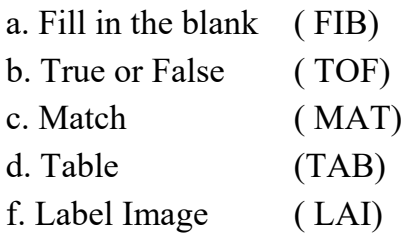

- 2. Structured Essay
	- a. Data

With Image

Image on Left Image on Right Image on Below Image on Above

#### **1. Master Module**

Subject [ SubID, Name, SubjectCode, SubjectShort ] Class [ ClassId, Name, Section, Level]

All relevant Reports

#### **2. Subject**

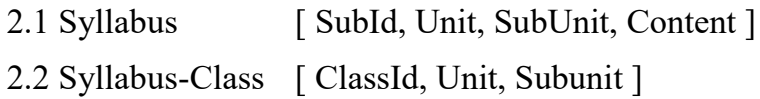

## **3. Question**

3.1 QuestionType [ TypeId, TypeCode, QuestionType ]

#### **3.1.1 Question Type**

#### 1. Activity

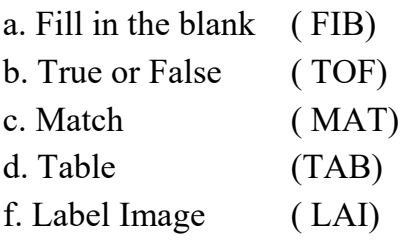

- 2. Structured Essay
	- a. Data

With Image

Image on Left Image on Right

Image on Below

Image on Above

Without Image

b. Question

#### **2. Subject**

2.1 Syllabus [ SubId, Unit, SubUnit, Content ] 2.2 Syllabus-Class [ ClassId, Unit, Subunit ]

## **3. Question**

3.1 QuestionType [ TypeId, TypeCode, QuestionType ]

## **3.1.1 Question Type**

1. Activity

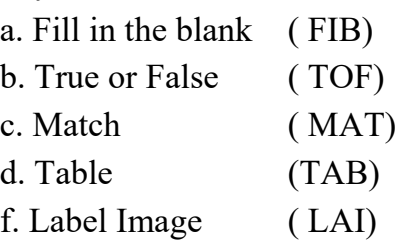

- 2. Structured Essay
	- a. Data

With Image

Image on Left Image on Right Image on Below Image on Above Without Image b. Question

## **3. Question**

3.1 QuestionType [ TypeId, TypeCode, QuestionType ]

## **3.1.1 Question Type**

1. Activity

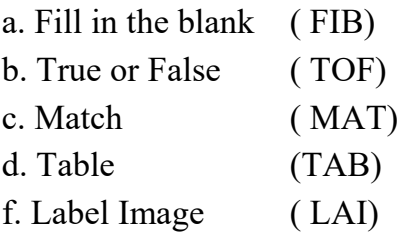

- 2. Structured Essay
	- a. Data

With Image

Image on Left

Image on Right

Image on Below

Image on Above

Without Image

b. Question

3. Essay

a. Data

With Image

Image on Left

Image on Right

Image on Below

Image on Above

Without Image

b. Question

#### 4. MCQ

QuestionPart WithImage WithoutImage Alternatives Part Two Alternatives Three Alternatives Four Alternatives Five Alternatives

3.2 Question [ Id, Question, Subject, Type, Unit, SubUnit, level (Hard/Medium/Low), Answer]

## **4. Question Paper Designer**

QuestionPaperDesigner [ Id, Type, Part, NoOfQuestions, Hours, Header, Footer] Type [ Single / Set ]

## **5. AssignQuestionToPaper**

Search Papers from Designer Search Questions by type, grade, Subject, Unit and Subunit Select Question View Paper

## **6. Question Paper Formatter**

Font Size Font Selector Line Space Scheme